### Breadth first search

Franck van Breugel

February 13, 2019

#### 1 Constructor

Implement the constructor of the **BFSearch** class.

```
public class BFSearch extends Search {
   /**
   * Initialize this search.
   *
   * @param config JPF's configuration.
   * @param vm JPF's virtual machine.
   */
  public BFSearch(Config config, VM vm) {
```

### 2 Data structure

Which data structure is usually used to implement breadth first search?

### 3 Forward and backtrack

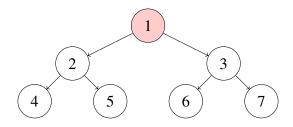

For the above state space, provide the content of the queue and the sequence of calls to **forward**, **backtrack**, **enqueue** and **dequeue**, and the value returned by the first two, corresponding to breadth first search started in the top most state. Assume that initially the queue contains the top most state.

#### 4 Search

Implement a basic **search** method using only calls to **forward**, **backtrack**, **enqueue**, **dequeue** and **isEmpty** and loops.

public void search() {

}

#### 5 Restorable states

We introduce the following methods.

```
/**
 * Returns the current state so that it is restorable.
 * @return the current state.
 */
private RestorableVMState getRestorableState() {
  return this.getVM().getRestorableState();
}

/**
 * Restores the given state.
 * @param state a state that is restorable.
 */
private void restoreState(RestorableVMState state) {
  this.getVM().restoreState(state);
}
```

Implement the search method using a Queue of RestorableVMStates.

```
public void search() {
```

}

#### 6 New states

```
public boolean isNewState()
```

tests whether the current state has not been visited before.

Modify the **search** method so that each state is enqueued at most once.

```
public void search() {
```

}

### 7 End states

```
public boolean isEndState()
```

tests whether the current state is a final state.

Modify the **search** method so that end states are not enqueued.

```
public void search() {
```

}

# 8 Ignored states

```
public boolean isIgnoredState()
```

tests whether the current state can be ignored in the search.

States can, for example, be ignored by using in the system under test the method ignorelf (boolean) of JPF's class Verify which is part of the package gov.nasa.jpf.vm.

Modify the **search** method so that ignored states are not enqueued.

```
public void search() {
```

}

#### 9 Done

Other components of JPF can end a search by setting the attribute **done** of the class **Search** to true.

Modify the **search** method of the **BFSearch** class to incorporate the **done** attribute.

```
public void search() {
```

}

## 10 Request backtrack

Other components of JPF can request a search to backtrack by means of the method public boolean checkAndResetBacktrackRequest()

Modify the **BFSearch** class so that it does not support backtrack requests.

# 11 Depth

The **Search** class contains the attribute **depth** that can be used to keep track of the depth of the search. It is initialized to zero.

Modify the **search** method to keep track of the depth.

```
public void search() {
```

### 12 Depth limit

}

JPF can be configured to limit the depth of the search by setting the JPF property **search.depth\_limit**. The default value of **search.depth\_limit** is **Integer.MAX\_VALUE**. The **Search** class provides the method **getDepthLimit** which returns the maximal allowed depth of the search.

We introduce the following method in the **BFSearch** class.

```
private boolean checkDepthLimit() {
  return this.depth < this.getDepthLimit();
}
Incorporate checkDepthLimit into search.
public void search() {</pre>
```

6

# 13 Memory usage limit

The JPF property **search.min\_free** captures the minimal amount of memory, in bytes, that needs to remain free. The default value is  $1024 \ll 10 = 1024^2 = 1,048,576B \approx 1MB$ . By leaving some memory free, JPF can report that it ran out of memory and provide some useful statistics instead of simply throwing an **OutOfMemoryError**. The method **checkStateSpaceLimit** of the class **Search** checks whether the minimal amount of memory that should be left free is still available.

Modify the **search** method of the **BFSearch** class to limit the memory usage.

```
public void search() {
```

}